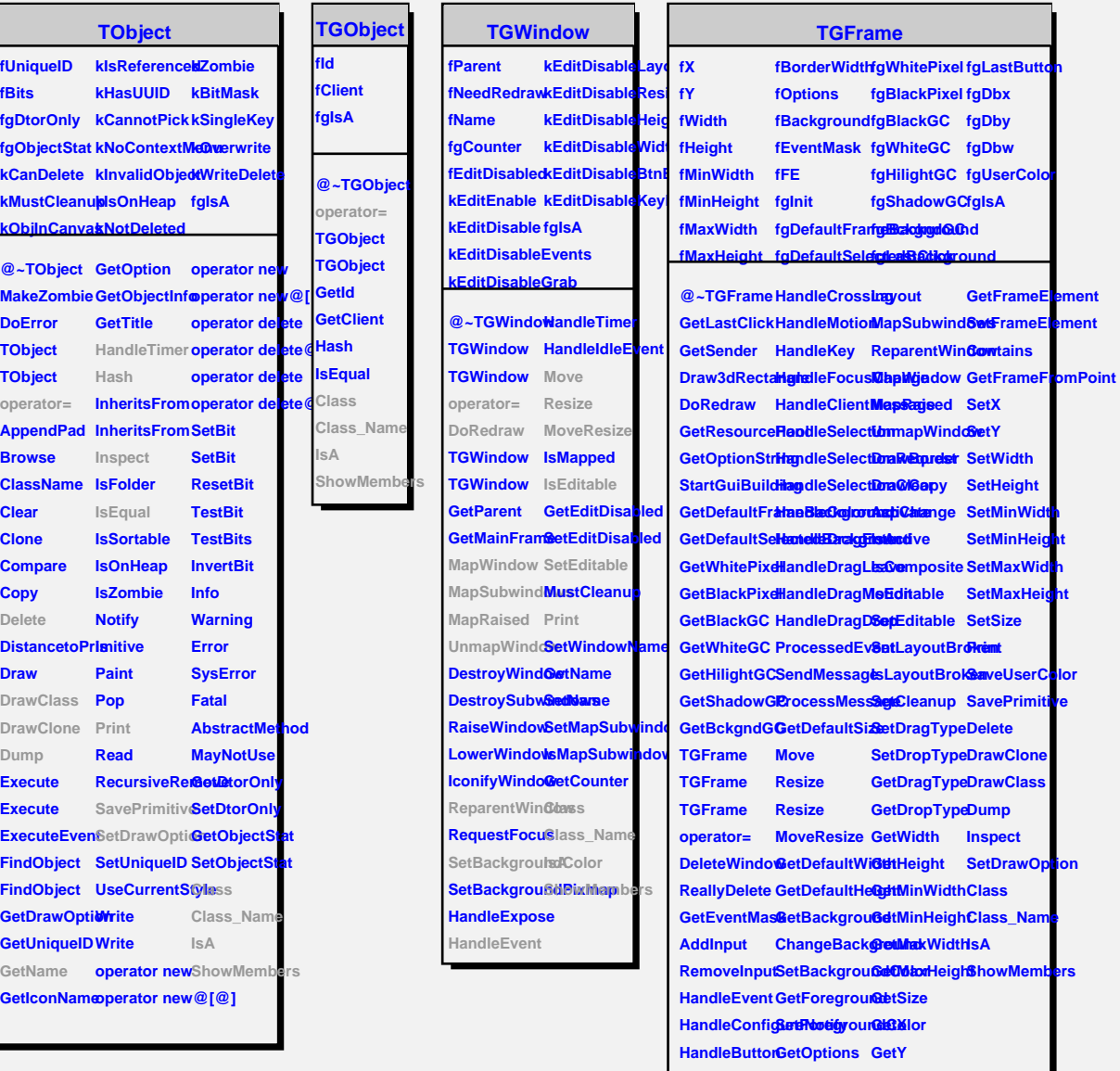

**HandleDoubleChicligeOptioGstBorderWidth** 

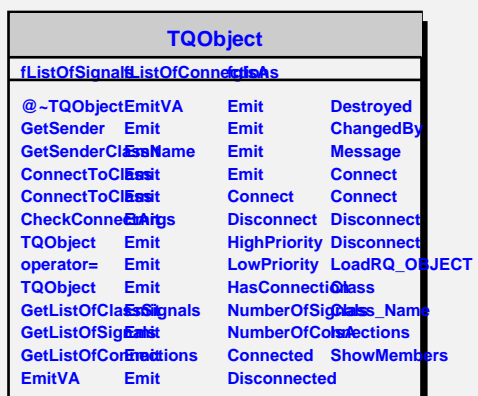